**Sir Syed CASE Institute of Technology**

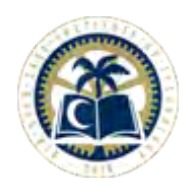

## **Block A, Multi Garden, Sector B-17, Islamabad Telephone: 051-5203471 Web: [www.case.edu.pk](http://www.case.edu.pk/)**

## **COURSE ADD & DROP FORM**

**Instructions**: If all the courses are dropped in a Semester, the regular students are required to apply for Semester Leave.

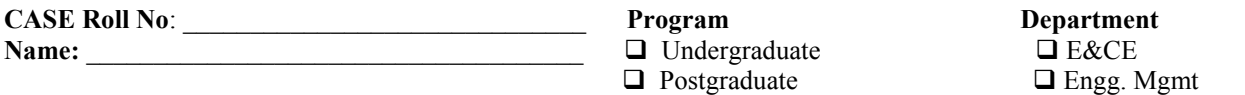

Write full name of the course (s) you want to Add / Drop and **Check** ( $\sqrt{}$ ) the appropriate column. Before dropping a Course; please consult the Academic Calendar for Financial or Academic Penalties (if any).

## **For Course (s) Add Only**

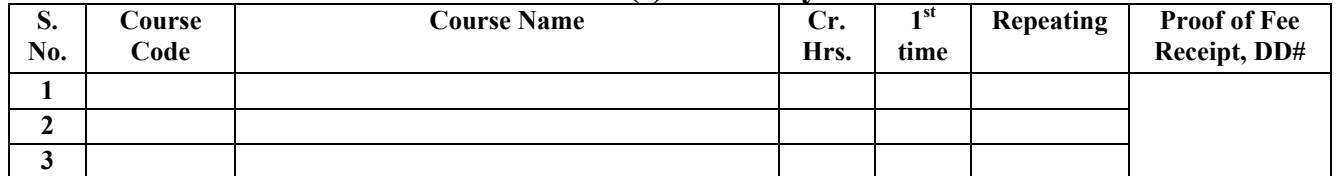

## **For Course (s) Drop Only**

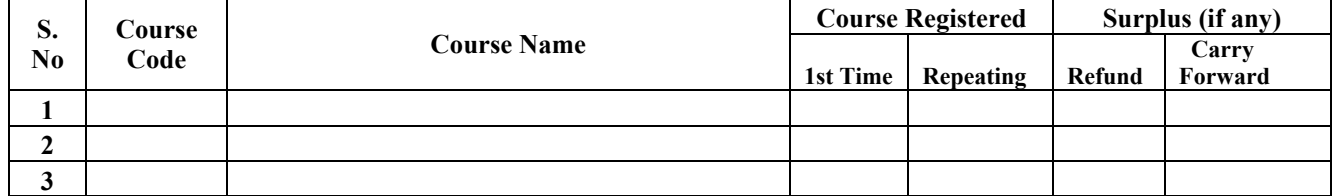

**Date Student's Signature** 

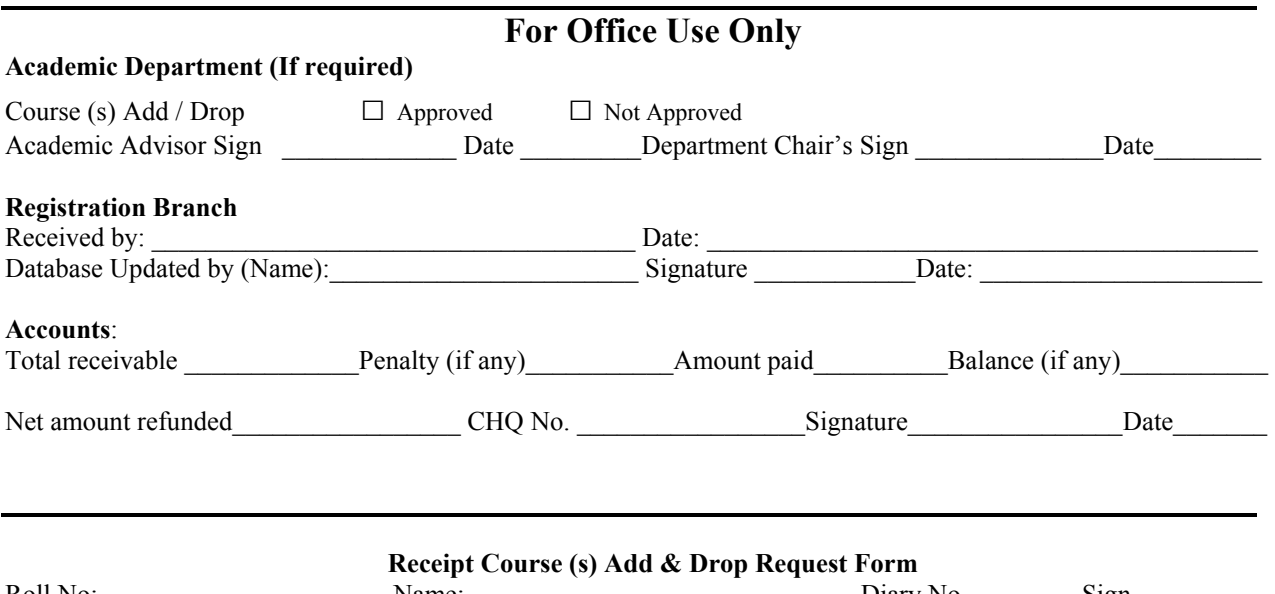

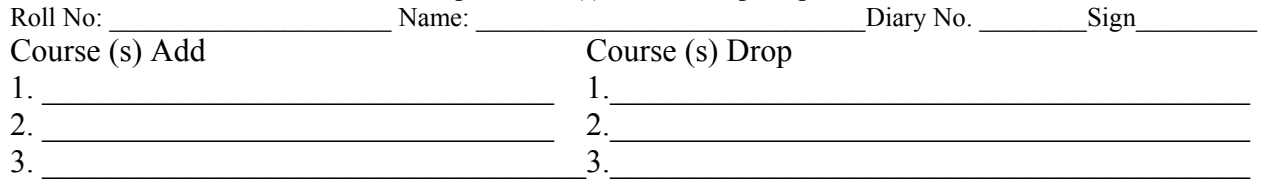